## **Digital Speech Recommendations**

April 26 & 27, 2021

## **Questions & Answers**

Some answers refer to the [Medicaid Q&A,](http://www.oms.nysed.gov/medicaid/q_and_a/q_and_a_combined_revised_12_9_16.pdf) which can be found [http://www.oms.nysed.gov/medicaid/.](http://www.oms.nysed.gov/medicaid/)

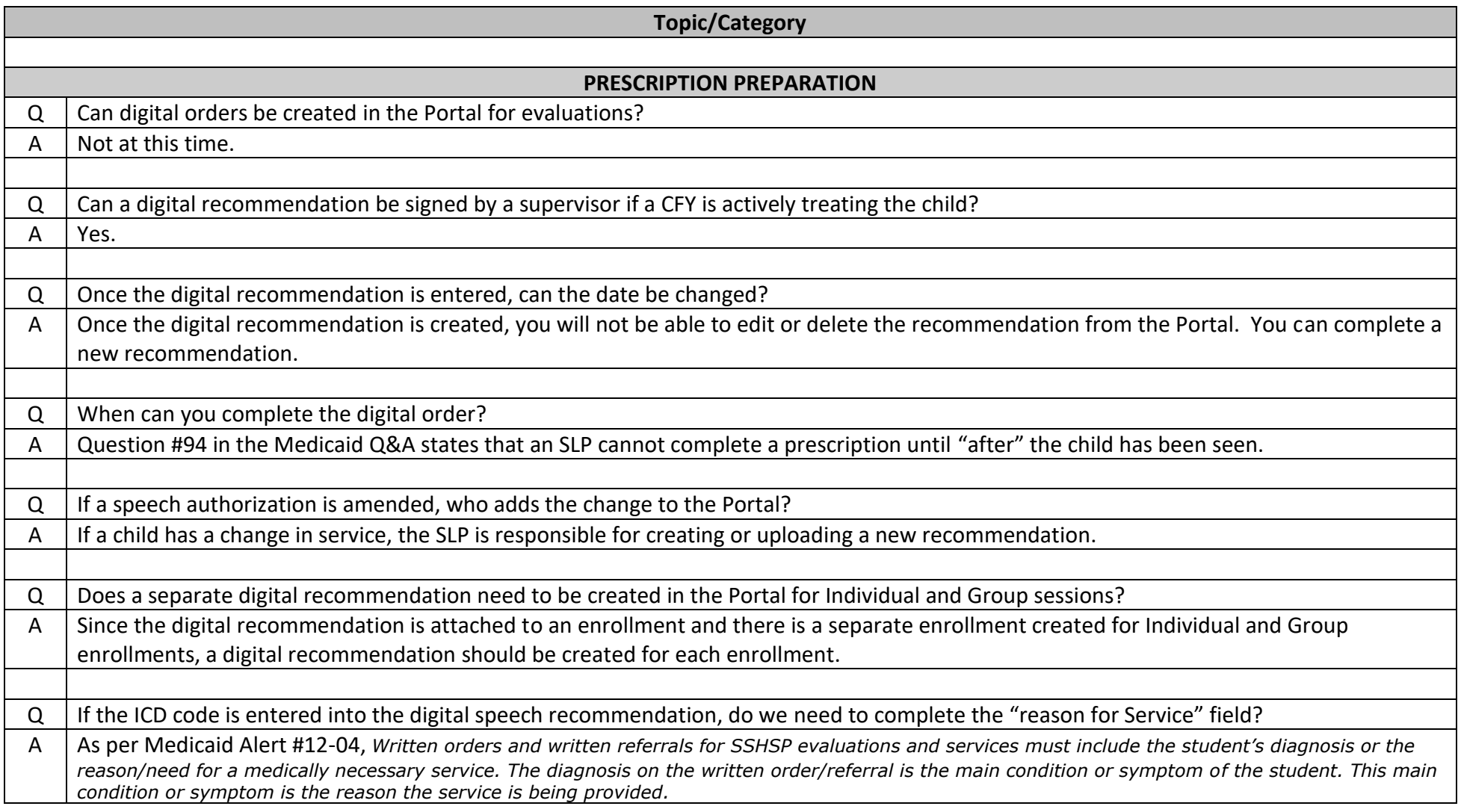

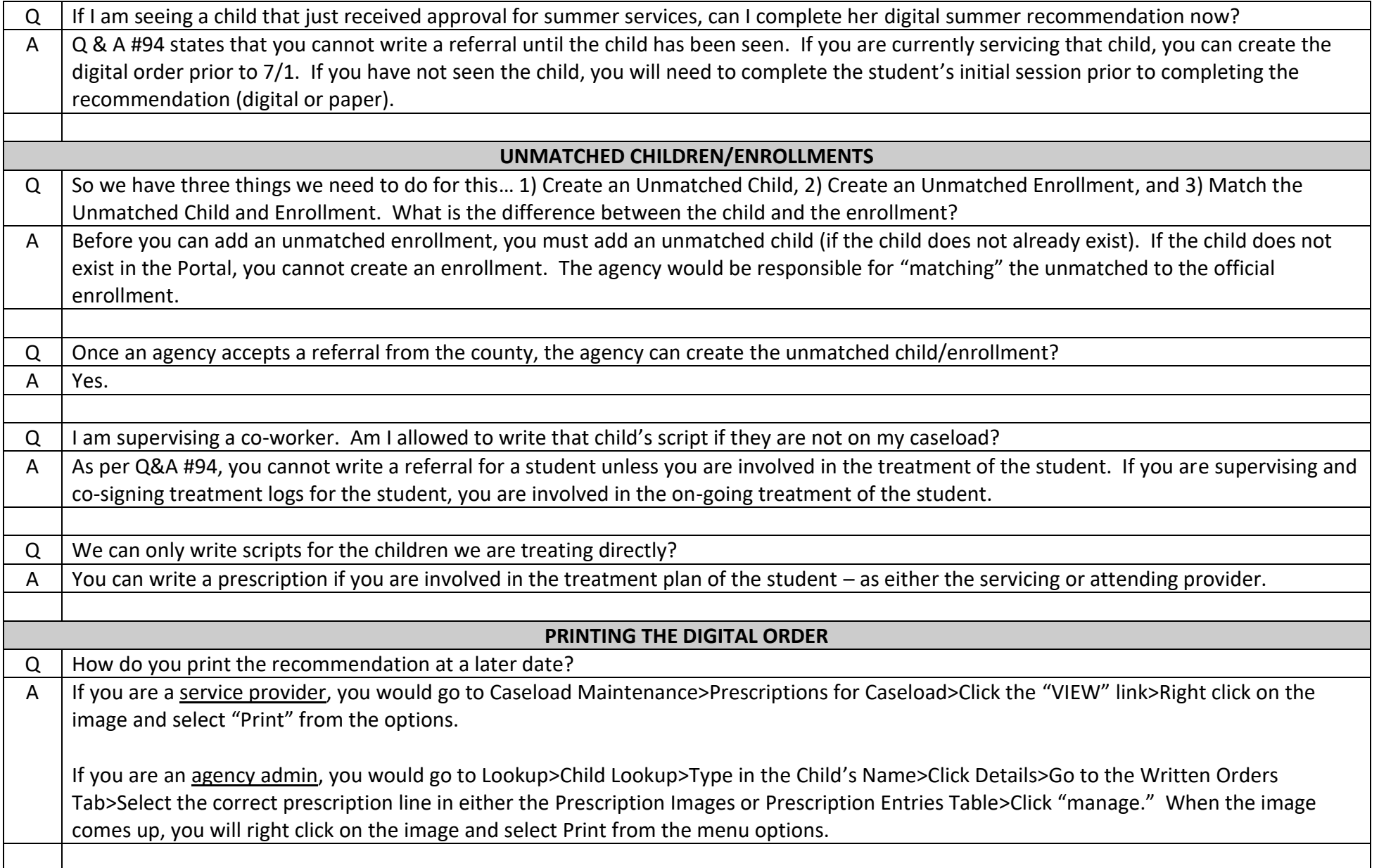